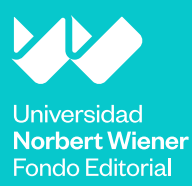

# Guía de citado y referenciación **Estilo Vancouver**

Vicerrectorado de Investigación

# Guía de citado y referenciación **Estilo Vancouver**

Segunda edición

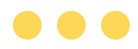

Dra. Oriana Rivera Lozada de Bonilla Dr. César Antonio Bonilla Asalde

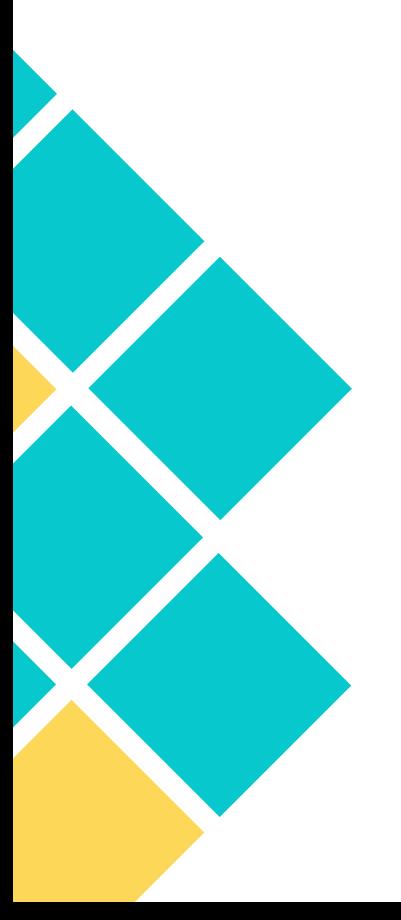

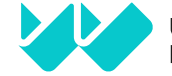

Universidad **Norbert Wiener** 

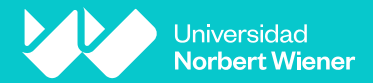

*Guía de citado y referenciación. Estilo Vancouver*

© Oriana Rivera Lozada de Bonilla y César Antonio Bonilla Asalde

© Universidad Privada Norbert Wiener S. A. Jr. Larrabure y Unanue 110, urb. Santa Beatriz. Lima, Perú (01) 706 5555 www.uwiener.edu.pe fondoeditorial@uwiener.edu.pe

**Segunda edición digital:** septiembre de 2022 **Depósito Legal N.º:** 2022-10468 **ISBN:** 978-612-48657-7-0 **DOI:** <https://doi.org/10.37768/unw.vri.0007>

**Edición general:** Fondo Editorial de la Universidad Privada Norbert Wiener **Editor:** Miguel Ruiz Effio **Cuidado de textos:** Ángel García Tapia **Diseño de portada y diagramación:** Juan Carlos Bondy

Se prohíbe la reproducción total o parcial de este libro sin autorización expresa de la Universidad Privada Norbert Wiener S. A.

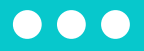

# **Índice**

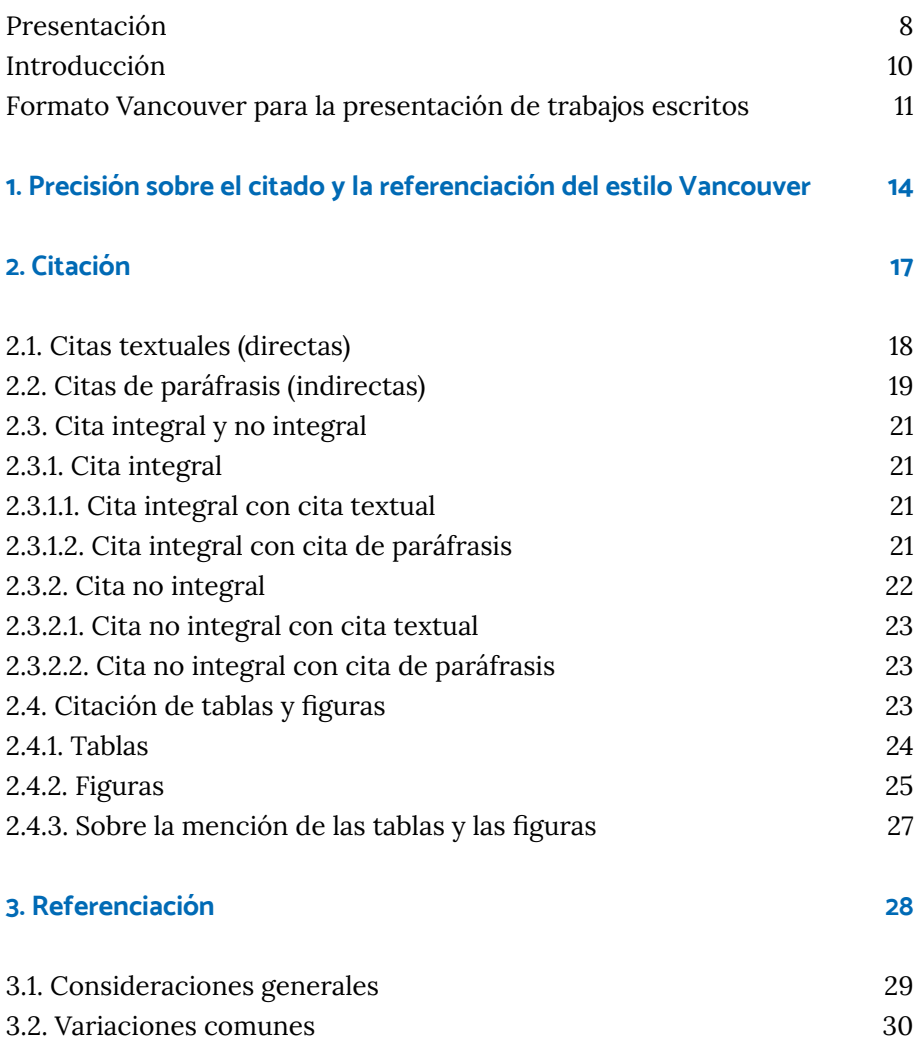

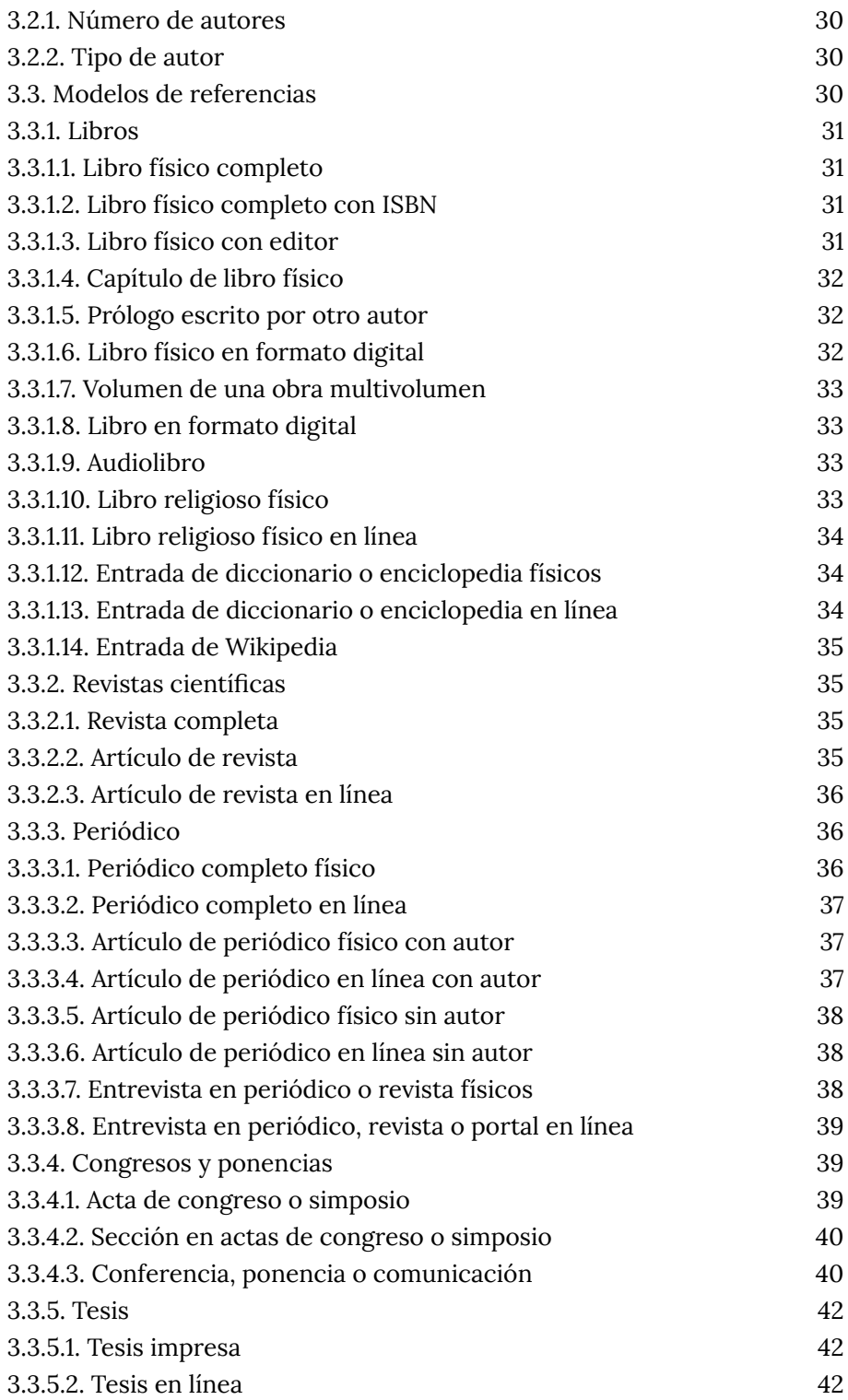

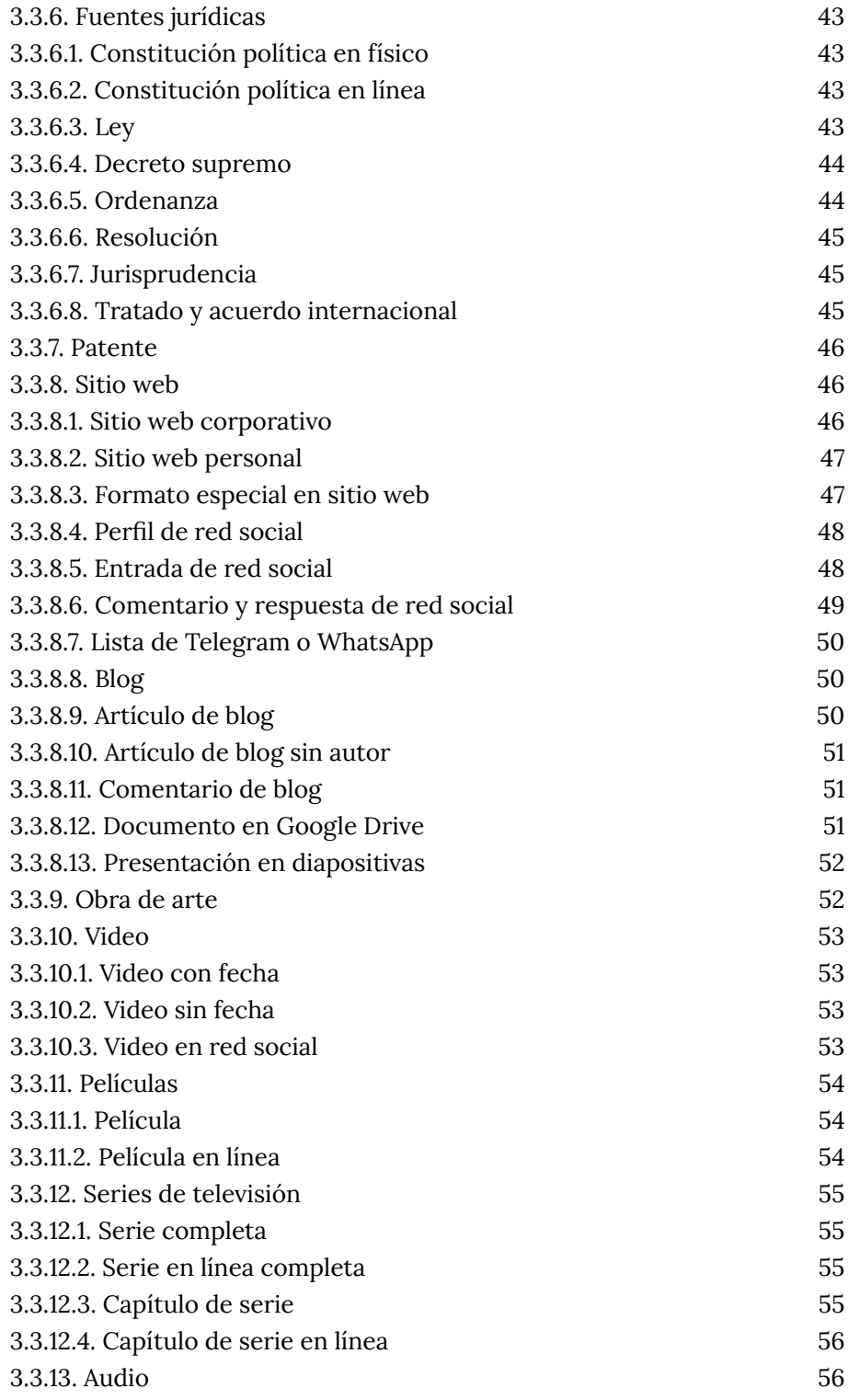

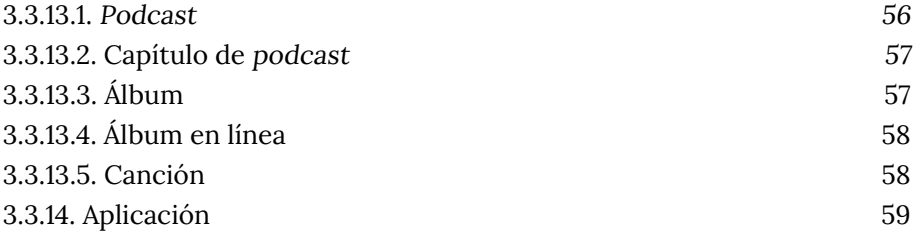

#### **[Créditos](#page-59-0) 60**

# <span id="page-7-0"></span>**Presentación**

Ina de las tareas más extenuantes, necesarias y confusas de la labor académica e investigativa es el citado y la referencia de fuentes. Es extenuante, puesto que obliga al alumno o investigador a identificar la naturaleza y los detalles editoriales de todas sus fuentes. Es necesaria, puesto que el investigador y el alumno tienen el deber moral y legal de informar a la comunidad científica de la propiedad intelectual de las ideas que componen su trabajo. Es confusa, puesto que la extensión, el detalle y la variedad de documentos y sistemas de citado pueden resultar engorrosas incluso para el más experto de los investigadores. En vista de ello, el Vicerrectorado de Investigación ha considerado necesario poner a disposición de su comunidad una versión simplificada y didáctica de las normas de citado y referenciación creadas por el International Committee of Medical Journal Editors (ICMJE), también conocidas como estilo Vancouver.

El estilo Vancouver es el sistema más extendido y utilizado por las publicaciones e investigadores en ciencias médicas. En ese sentido, la publicación de este documento es imprescindible para una institución como la nuestra, que pretende posicionarse como uno de los organismos líderes en la formación de profesionales de la salud. A lo largo de nuestro trabajo como investigadores y docentes, hemos encontrado que los estudiantes se debaten y resisten a implementar este sistema. Esto es entendible, pues, por un lado, como todo sistema de citado, sus exigencias son exactas y requieren paciencia, constante aprendizaje y práctica. Por otro lado, la variedad de fuentes puede resultar confusa si no se conoce con precisión la naturaleza del documento que citamos, se encuentre este en formato físico, virtual o audiovisual.

Sin embargo, el uso de este sistema genera beneficios a mediano y largo plazo. Primero, como investigadores, promueve que conservemos nuestras fuentes de forma ordenada y clara, a fin de hacer uso de ellas las veces que sean necesarias. Segundo, el uso del sistema es muestra de nuestra probidad como investigadores y profesionales y, en ese sentido, nos genera reconocimiento como investigadores capaces y serios. De hecho, el uso consistente y exitoso de este u otros sistemas de citado es una de las primeras impresiones que editores y lectores se llevan de nuestra investigación. Por ello, la labor de citado y referenciación es una característica que nos permite ser reconocidos por la comunidad científica en conjunto.

Finalmente, quisiera mencionar que la importancia del citado y la referenciación en ciencias médicas trasciende los protocolos académicos o las normas de derecho de autor. Citar a los autores adecuados nos permite expandir el ámbito del conocimiento, el propio y el de nuestra comunidad, así como cumplir con nuestra labor como profesionales de la salud. Una fuente, un estudio o un caso bien citado puede direccionar al personal médico al adecuado diagnóstico y tratamiento, y, en esa medida, a la recuperación exitosa de nuestros pacientes.

> Oriana Rivera Lozada Vicerrectora de Investigación Universidad Norbert Wiener

# <span id="page-9-0"></span>**Introducción**

L os sistemas de citación y referencias bibliográficas son variados y se rigen bajo ciertas diferencias formales. Sin embargo, todos responden a la necesidad de estandarizar códigos para el diálogo académico y científico que respeten la autoría, propongan claridad en la organización de fuentes y permitan un orden de fácil comprensión dentro de cualquier disciplina. Uno de estos sistemas es el Vancouver. Este estilo contempla un conjunto de normas de edición de textos que se utilizan para elaborar las referencias y citas; de manera particular, sirven para organizar el citado de trabajos académicos que se insertan en el marco de la medicina y las ciencias de la salud.

El sistema Vancouver tiene su origen en la ciudad canadiense del mismo nombre, donde, en 1978, se creó el Comité Internacional de Editores de Revistas Médicas (ICMJE, por sus siglas en inglés). Este grupo se basó en la norma ANSI (American National Standard for Bibliographic References), y se adecuaron los datos para lograr precisión y concisión en la edición de textos.

Esta guía tiene como objetivo sintetizar los principales aspectos  $-y$  adecuar otros— de la última actualización del sistema de Vancouver, la de 2018, para brindar a los estudiantes de la Universidad Norbert Wiener un compendio que sirva como guía de las reglas de referencia y citado que exige este formato. No debe tomarse como única fuente de referencia del estilo Vancouver; en caso de dudas, se sugiere revisar la versión de la norma Vancouver de diciembre de 2018 ([https://www.icmje.org/recommendations/archives/2021\\_dec\\_urm.pdf\).](https://www.icmje.org/recommendations/archives/2021_dec_urm.pdf)

# <span id="page-10-0"></span>Formato **Vancouver** para la presentación de **trabajos** escritos

#### **Papel**

Tamaño: carta (21,59 cm × 27,94 cm)

#### **Numeración de páginas**

Números arábigos empezando por la portada en posición centrada

#### **Párrafo**

Alineamiento: hacia la izquierda Interlineado: doble Sangría: 1,25 cm en la primera línea de cada párrafo

#### **Fuentes y tamaños**

Times New Roman 12 Verdana 12 Arial 12

#### **Márgenes**

Margen superior: 3 cm Margen inferior: 3 cm Margen izquierdo: 4 cm Margen derecho: 2 cm

#### **Abreviaturas**

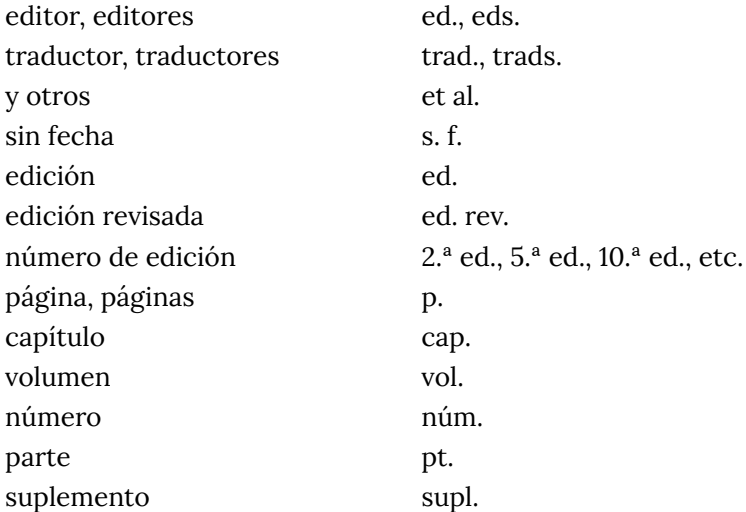

#### **¿Qué es una fuente?**

Se llama fuente al recurso que proporciona información de diversos tipos en la realización de un trabajo de investigación académica. Es necesario consultar fuentes para establecer un diálogo sostenido con otros autores que conduzca a reforzar el texto propio. En ese sentido, es imprescindible seleccionar fuentes confiables y elaboradas por especialistas en la materia.

Las fuentes de información pueden presentarse en formato impreso o electrónico, y ser de diferentes tipos: libros, artículos, fotografías, páginas web, videos, simposios, entre otros.

#### **Registro de fuentes y plagio en trabajos académicos**

Se debe tener en consideración que, en un trabajo de índole académica, es indispensable el registro correcto de fuentes, ya que esto garantiza el respeto a la propiedad intelectual de otros autores. Si no se tiene cuidado y meticulosidad en el proceso de citación y referencias a lo largo del texto, se incurre en plagio, que es el acto de exponer palabras, ideas o imágenes ajenas como propias.

Es posible que el plagio sea un acto deliberado o casual. Sin embargo, en cualquiera de los casos, se comete una violación a los estándares éticos de la academia. Los profesionales que cometen esta falta se enfrentan al rechazo de sus

publicaciones y pueden ser censurados en el ámbito de su especialidad. Por su parte, los estudiantes que incurren en plagio, según el artículo 22 del Reglamento de Código de Ética para la Investigación (2020), estarían perpetrando una infracción muy grave, de modo que, en cumplimiento del artículo 29 del mencionado documento, serían sancionados con suspensión, destitución o expulsión, según amerite el caso.

#### **Preguntas frecuentes sobre el formato Vancouver**

Debido al sistema de numeración que constituyen las normas de citado y referenciación Vancouver, estas suponen un estilo ordenado y preciso; sin embargo, de su empleo surgen, de todas formas, preguntas comunes al respecto.

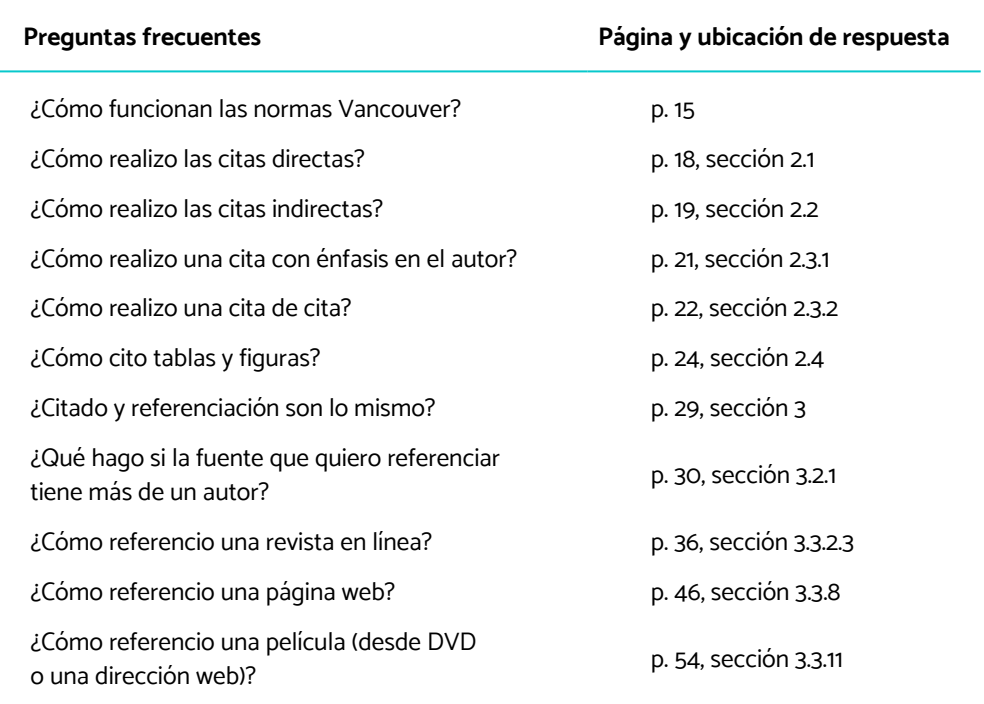

# <span id="page-13-0"></span>1 **Precisión** sobre el citado y la **referenciación** del estilo Vancouver

 $\bullet\bullet\bullet$ 

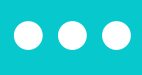

as normas Vancouver utilizan un sistema de cita-numeración, el cual consiste en numerar consecutivamente las referencias bibliográficas en el orden en que son citadas. La numeración se puede presentar utilizando números arábigos entre paréntesis o corchetes, o con superíndice.

#### **Ejemplo**

#### **Referencias en el texto\***

*Helicobacter pylori* (*H. pylori*) es un bacilo gramnegativo, curvado y microaerófilo, que se encuentra en la mucosa gástrica del estómago humano. Tiene dos enzimas muy útiles para su identificación cuando crece en medios de cultivo, que son la oxidasa y la catalasa. En países en vías de desarrollo su prevalencia es especialmente alta y aumenta con la edad, y la prevalencia disminuye cuando aumenta el nivel socioeconómico. Esta infección bacteriana crónica es considerada la más común en el mundo (1). *H. pylori* ha sido identificado como el principal agente etiológico de gastritis crónica, úlcera péptica y cáncer gástrico (2).

Este último es la tercera causa de muerte por cáncer en todo el mundo (3).

#### **Listado de referencias bibliográficas**

- 1. Mandel G, Bennet J, Dolin R. Mandell. Principles and practice of infectious diseases. 7.ª ed. Philadelphia: Churchill Livingstone. 2010.
- 2. Otero R, Trespalacios R, Otero P, Vallejo O, Torres M, Pardo R, Sabbagh L. Guía de práctica clínica para el diagnóstico y tratamiento de la infección por *Helicobacter pylori* en adultos. Revista Colombiana de Gastroenterología. 2015;30(1);17-33.

3. Pareja A, Navarrete PJ, Parodi JF. Seroprevalencia de infección por *Helicobacter pylori* en población adulta de Lima, Perú. Horiz. Med. 2017;17(2);55-8.

\* Tomado de Jaramillo E, Campo L, Mejía T, Moncayo Ortiz J, Guaca Y, Arturo B, Pacheco L, Álvarez A. Efectividad del examen histológico para el diagnóstico de *Helicobacter pylori* frente al cultivo en pacientes de Manizales y Pereira que acuden a centros especializados. 2018. Rev. Inv. UNW. [Internet]. 2020;9(1):79-96. Disponible en: https://revistadeinvestigacion. uwiener.edu.pe/index.php/revistauwiener/article/view/73/40

# **Para tener en cuenta**

- Aunque las principales revistas médicas sugieren el uso del superíndice, el ICMJE recomienda el paréntesis, a fin de evitar confusiones con los pies de página.
- Al referenciar las páginas finales de libros y revistas se deben omitir las decenas, centenas y millares idénticas a las páginas de inicio. Por ejemplo, debe usarse "41-8" y no "41-48" o "128-33" y no "128-133.

•••

# <span id="page-16-0"></span>2 Citación •••

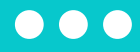

<span id="page-17-0"></span>l'aitar significa seleccionar ideas ajenas, provenientes de diferentes fuentes de información, e integrarlas a un trabajo académico o científico propio. El diálogo de saberes que se establece con otros autores es importante porque permite la inserción dentro de debates y la actualización de la información. Debido a que el estilo Vancouver tiene relación directa con las Ciencias de la Salud y el área de la Medicina, precisamente, dicha actualización se vuelve relevante para la investigación. De manera práctica, para el citado, se debe considerar el uso, de preferencia, de fuentes primarias, y evitar el exceso y la escasez de citas. En otras palabras, se debe buscar un equilibrio entre la información citada y la propia. Asimismo, existen dos tipos de citas: las textuales y las de paráfrasis, que, a su vez, se dividen en citas integrales y no integrales.

En este apartado, se presentarán, en primer lugar, las características de las citas textuales, así como algunas de sus consideraciones más relevantes. En segundo lugar, se expondrán las maneras de introducir citas de paráfrasis.

# **2.1. Citas textuales (directas)**

Las citas textuales, también llamadas citas literales o directas, son la transcripción exacta de un fragmento de una fuente original. Al ser una copia literal de otro documento, es importante que sea introducida de forma fluida. Para la inserción de citas textuales, se deben tener en cuenta las siguientes consideraciones:

- Las citas textuales suelen ser breves, es decir, contienen menos de 5 líneas.
- Las citas textuales deben insertarse dentro del texto e ir entre comillas.

#### <span id="page-18-0"></span>**Ejemplo**

"Siendo el tabaquismo el primer problema sanitario susceptible de prevención, la mayoría de los países desarrollados han puesto en marcha planes de lucha antitabáquica, siguiendo las recomendaciones de la Organización Mundial de la Salud, y han fomentado la investigación en este campo considerándolo un tema prioritario" (6).

# **Para tener en cuenta**

 El punto que cierra la cita debe colocarse luego del paréntesis de la referencia.

•••

# **2.2. Citas de paráfrasis (indirectas)**

Las citas de paráfrasis, también conocidas como citas indirectas, son aquellas que parafrasean la información original con el objetivo de hacerla más sintética o comprensible. Elaborarlas involucra un proceso de interpretación y reinterpretación de los fragmentos del texto base; en ese sentido, la paráfrasis no consiste únicamente en reemplazar los enunciados por palabras sinónimas.

#### **Ejemplo**

La mayoría de los países desarrollados, por recomendación de la Organización Mundial de la Salud, han fomentado investigaciones y ejecutado programas preventivos contra el tabaquismo por considerarlo un problema sanitario prioritario (6).

Tanto en las citas textuales como en las citas de paráfrasis, el número arábigo (6) indica la fuente de donde proviene la información; la referencia de esa fuente se detalla en la lista de referencias bibliográficas al final del texto con el mismo número (6).

Cuando una cita de paráfrasis se ha construido sobre la base de más de una fuente, se colocan los números arábigos correspondientes separados por comas. Sin embargo, si una cita estuviera avalada por fuentes correlativas, entonces se deben mencionar la primera y la última separadas por un guion.

#### **Ejemplo**

Los estados afectivos sensoriales se caracterizan por estar ligados a excitaciones de partes precisas del cuerpo (1, 7), y los estados vitales están más relacionados con sensaciones difusas y estados del organismo (4-6).

En este caso, los números 1 y 7 separados por coma indican que la información anterior ("Los estados afectivos sensoriales se caracterizan por estar ligados a excitaciones de partes precisas del cuerpo") proviene de ambas referencias (1 y 7, según la lista de referencia bibliográfica).

En cambio, la segunda cita ("los estados vitales están más relacionados con sensaciones difusas y estados del organismo") proviene de las fuentes 4, 5 y 6 de la lista de referencias bibliográficas.

# **Para tener en cuenta**

- **O** Cuando se hace referencia a varias fuentes en una misma oración, es recomendable no mencionar al autor, aunque esta no es precisamente una restricción.
- **Pese a que siempre se sugiere consultar las fuentes originales** y no citar referencias secundarias, es posible hacer uso de ellas. En ese caso, se deben mencionar las dos fuentes en el texto. Por ejemplo: De acuerdo con Ramírez y Bermejo, según lo citado por Pérez et al. (8), gran parte de los tratamientos para la artrosis son no convencionales.

•••

# <span id="page-20-0"></span>**2.3. Cita integral y no integral**

Las citas integrales y no integrales pueden ser textuales o de paráfrasis. La distinción está en si se evidencia o no la mención del autor responsable del contenido citado.

# **2.3.1. Cita integral**

Las citas integrales se insertan enfatizando al autor. Si esto se hace, el número arábigo deberá aparecer inmediatamente después de la mención del responsable.

#### **2.3.1.1. Cita integral con cita textual**

La cita se transcribe textualmente y se entrecomilla.

#### **Ejemplo**

De acuerdo con García (6), "siendo el tabaquismo el primer problema sanitario susceptible de prevención, la mayoría de los países desarrollados han puesto en marcha planes de lucha antitabáquica, siguiendo las recomendaciones de la Organización Mundial de la Salud y han fomentado la investigación en este campo considerándolo un tema prioritario".

#### **2.3.1.2. Cita integral con cita de paráfrasis**

La cita se parafrasea y no se consigna entre comillas.

#### **Ejemplo**

Según García (6), la mayoría de los países desarrollados, por recomendación de la Organización Mundial de la Salud, han fomentado investigaciones y ejecutado programas preventivos contra el tabaquismo por considerarlo un problema sanitario prioritario.

# <span id="page-21-0"></span>**Para tener en cuenta**

Al citar antecedentes, es decir, investigaciones relacionadas por su relevancia con la argumentación que se está desarrollando, se recomienda utilizar citas integrales. Por ejemplo: En su investigación de 2012, Lozano (8) identificó que... Si la obra tiene más de un autor, solo debe mencionarse el primer apellido seguido de et al. Por ejemplo: Según García et al. (6)…

### **2.3.2. Cita no integral**

•••

Las citas no integrales se insertan sin énfasis en el autor, es decir, prescinden de esta información y se colocan, únicamente, sobre la base del contenido a citar. Seguidamente, se presenta el número arábigo correspondiente.

# **Para tener en cuenta**

Algunas sugerencias de verbos que se pueden utilizar para introducir la información investigada son indicar, señalar, confirmar, sugerir, declarar, reportar, afirmar, precisar, detallar, contrastar, comparar, identificar, etc. La elección del verbo depende del sentido que se le quiera otorgar a la oración.

•••

#### <span id="page-22-0"></span>**2.3.2.1. Cita no integral con cita textual**

La cita se consigna entre comillas.

#### **Ejemplo**

Algunos especialistas han precisado que "siendo el tabaquismo el primer problema sanitario susceptible de prevención, la mayoría de los países desarrollados han puesto en marcha planes de lucha antitabáquica, siguiendo las recomendaciones de la Organización Mundial de la Salud, y han fomentado la investigación en este campo considerándolo un tema prioritario" (6).

#### **2.3.2.2. Cita no integral con cita de paráfrasis**

La cita se parafrasea y prescinde de las comillas.

#### **Ejemplo**

Algunos especialistas han precisado que, en la mayoría de los países desarrollados, por recomendación de la Organización Mundial de la Salud, se han fomentado investigaciones y ejecutado programas preventivos contra el tabaquismo por considerarlo un problema sanitario prioritario (6).

En los casos anteriores (citas no integrales con cita textual y con cita de paráfrasis) no se menciona específicamente al autor, pero el número arábigo (6) indica la fuente de donde proviene esa información. Como ya se mencionó, la referencia de esa fuente se detalla en la lista de referencias bibliográficas al final del texto con el mismo número (6). En ese sentido, en caso de no mencionar al autor, el número va al final de la cita.

# **2.4. Citación de tablas y figuras**

Las tablas y las figuras corresponden a material visual que permite presentar información de forma eficiente y comprensible. Aunque su inserción resulta ser un elemento que llama la atención en el escrito académico, no deben sumarse si no tienen un propósito claro. En ese sentido, solo deben considerarse si son del todo útiles y necesarias, y no repiten el contenido presentado en el texto.

<span id="page-23-0"></span>A las tablas y las figuras en los escritos académicos se les otorga un número (por ejemplo, tabla 1, figura 6). Esta asignación se realiza tomando en cuenta el orden de aparición del material visual en el texto.

# **2.4.1. Tablas**

Las tablas son una herramienta que organiza información textual o numérica por medio de filas y columnas. Los elementos necesarios para su inserción en el texto son los siguientes: número, título, encabezado y nota, si se requiriese.

#### **Ejemplo**

**Tabla 4.** Porcentajes de focos de necrosis según medio de preservación de tejido del diente avulsionado

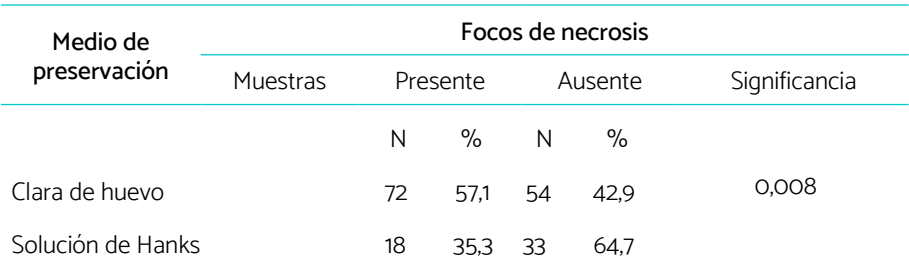

\* Prueba de homogeneidad chi cuadrado. Tomado de Salcedo M, Valverde J, Sacsaquispe S. Eficacia histológica de la clara de huevo y la solución de Hanks en la preservación del ligamento periodontal de dientes permanentes avulsionados. Rev. Inv. UNW. [Internet]. 2018;7(1),42. Disponible en: https:// revistadeinvestigacion.uwiener.edu.pe/index.php/revistauwiener/article/ view/5/pdf

Para la elaboración de las tablas, debemos tomar en cuenta las siguientes consideraciones:

- Las tablas no deben insertarse como fotografías o imágenes: deben ser elaboradas en el documento.
- Las tablas deben construirse sobre la base de líneas horizontales.
- <span id="page-24-0"></span> El número de tabla debe colocarse en negrita en la parte superior izquierda.
- La inserción de notas puede realizarse mediante cualquiera de estos elementos en la secuencia pertinente: \*, †, ‡‡, ¶, \*, ††, ‡‡, etc.
- Si la tabla es de elaboración propia, no es necesario que se haga precisión de ello en la nota.
- En la medida de lo posible, las tablas deben insertarse en una misma hoja. En caso de partirse, el encabezado deberá repetirse en la hoja siguiente.
- Si la tabla resulta muy extensa, debe consultarse si es posible manejarla como anexo.

# **Para tener en cuenta**

Si la fuente de la que se está tomando la tabla se encuentra en la lista de referencias, entonces es posible citarla al final del título con el número de referencia correspondiente. De esa manera, no será necesario incluir la referencia bibliográfica en la nota. Por ejemplo: **Tabla 4.** Porcentajes de focos de necrosis según medio de preservación de tejido del diente avulsionado (5)

•••

#### **2.4.2. Figuras**

Se asume como figura a todo elemento diferente de una tabla. En ese sentido, se cataloga como tales a los diagramas, los gráficos, los dibujos, las fotografías o cualquier representación de tipo similar.

Las figuras se introducen en el texto mediante los siguientes elementos: número, título y nota, si se requiriese.

#### **Ejemplo**

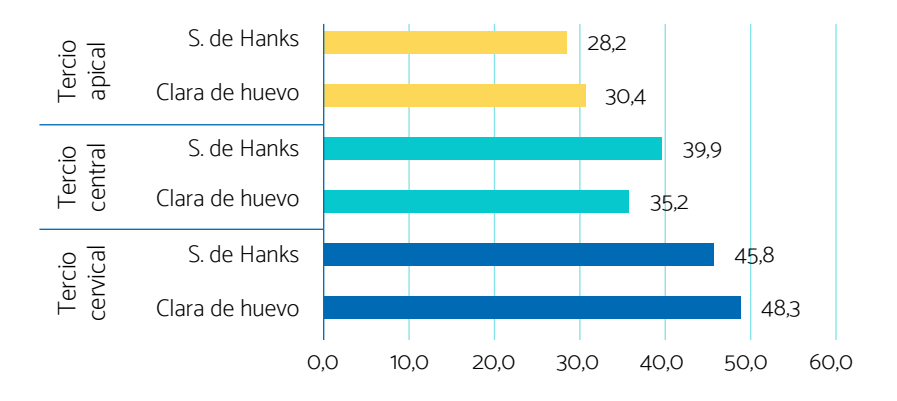

**Figura 1.** Promedio del porcentaje de fibroblastos preservados según medio de preservación de ligamento periodontal y tercio de la raíz del diente. Tomado de Salcedo M, Valverde J, Sacsaquispe S. Eficacia histológica de la clara de huevo y la solución de Hanks en la preservación del ligamento periodontal de dientes permanentes avulsionados. Rev. Inv. UNW. [Internet]. 2018;7(1),40. Disponible en: https://revistadeinvestigacion.uwiener.edu. pe/index.php/revistauwiener/article/view/5/pdf

Para la inserción de las figuras, debemos tomar en cuenta las siguientes consideraciones:

- A diferencia de las tablas, las figuras presentan el número y el título debajo del contenido.
- Las figuras que se utilicen deben ser nítidas y de alta calidad.
- Las imágenes deben tener un peso adecuado, de modo que puedan compartirse en el archivo sin inconvenientes.
- Si la figura es de elaboración propia, no es necesario que se precise esta información en la nota. Debe colocarse únicamente el título si no existen datos adicionales para consignar.

# <span id="page-26-0"></span>**Para tener en cuenta**

Si la fuente de la que se está tomando la figura se encuentra en la lista de referencias, entonces es posible citarla al final del título con el número de referencia correspondiente. De esa manera, no será necesario incluir la referencia bibliográfica en la nota. Por ejemplo:

**Figura 1.** Promedio del porcentaje de fibroblastos preservados según medio de preservación de ligamento periodontal y tercio de la raíz del diente (8)

•••

# **2.4.3. Sobre la mención de las tablas y las figuras**

En el texto, las tablas y las figuras deben mencionarse de acuerdo con el número que les corresponde (por ejemplo, "la tabla 5 evidencia…", "en la figura 2, se expone..."). En ese sentido, no debe hacerse alusión al material visual de la siguiente manera: "en la tabla de abajo", "en la siguiente figura", "en la tabla de la página 20", etc.

# <span id="page-27-0"></span>3 Referenciación •••

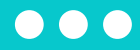

# <span id="page-28-0"></span>**3.1. Consideraciones generales**

La elaboración de una lista de referencias bibliográficas es obligatoria en todo trabajo académico, porque indica el detalle de las fuentes citadas en el cuerpo del texto. Así, el lector obtiene la información completa sobre la proveniencia de las citas y puede consultar las fuentes originales para profundizar en su investigación.

- La lista de referencias debe ir en una hoja nueva al final del documento y con el título "Referencias".
- Las referencias bibliográficas se presentan numeradas según el orden de aparición en el texto, no en orden alfabético, como en otros estilos.

# **Para tener en cuenta**

No se debe confundir una lista de referencias con una bibliografía. La segunda es más amplia, ya que incluye no solo los materiales citados en un trabajo académico, sino también los que fueron consultados para su elaboración.

 $\bullet\bullet\bullet$ 

# <span id="page-29-0"></span>**3.2. Variaciones comunes**

#### **3.2.1. Número de autores**

Si hay más de un autor, todos los nombres deben ser separados por comas y espacios. Hay especificaciones que deben seguirse según el número de autores:

- **De 1 a 6 autores:** listar todos los autores
- **De 7 a más autores:** listar los seis primeros y luego añadir "et al.".

#### **3.2.2. Tipo de autor**

- **Autor individual:** se debe consignar el apellido del autor seguido de un espacio y una o dos iniciales de sus nombres. Por ejemplo: Moreno B.
- **Autor organizacional:** se debe consignar el nombre completo de la institución encargada de la publicación. De coincidir con la editorial, el nombre de la organización debe abreviarse cuando se consigne la editorial en la referencia.

Por ejemplo: Eunsa.

 **Editor o compilador:** después de consignar el nombre del editor siguiendo el formato de un autor individual, se debe poner una coma, un espacio y, a continuación, "editor.".

Por ejemplo: Madigan M, editor.

# **3.3. Modelos de referencias**

A continuación, se presentan los modelos para elaborar las referencias bibliográficas de los principales tipos de fuentes según el estilo Vancouver, y ejemplos para cada caso.

#### <span id="page-30-0"></span>**3.3.1. Libros**

#### **3.3.1.1. Libro físico completo**

#### **Formatos**

Apellido del autor Inicial del primer nombre. Título del libro. Edición. Lugar de publicación: Editorial; año. Cantidad de páginas del libro.

Nombre de la institución. Título del libro. Edición. Lugar de publicación: Editorial; año. Número de páginas.

#### **Ejemplos**

Bell J. Doing your research project. 5.ª ed. Maidenhead: Open University Press; 2005.

Swiss Pharmaceutical Society, editor. Index nominum: international drug directory. 18.ª ed. Stuttgart: Medpharm Scientific Publications; 2004. 1823 p.

#### **3.3.1.2. Libro físico completo con ISBN**

#### **Formato**

Apellido del autor Inicial del primer nombre. Título del libro. Edición. Lugar de publicación: Editorial; año. Cantidad de páginas del libro. ISBN.

#### **Ejemplo**

Stern S, Cifu A, Altkorn D. Symptom to diagnosis: an evidence-based guide. New York: Lange Medical Books; 2006. 434 p. ISBN: 9780071463898.

#### **3.3.1.3. Libro físico con editor**

#### **Formato**

Apellido del autor Inicial del primer nombre, editor. Título del libro. Edición. Lugar de publicación: Editorial; año. Cantidad de páginas del libro.

#### **Ejemplo**

Tintinalli J, editora. Tintinalli's emergency medicine. A comprehensive study guide. 9.ª ed. Nueva York: McGraw Hill Medical; 2019. 2114 p.

#### <span id="page-31-0"></span>**3.3.1.4. Capítulo de libro físico**

#### **Formato**

Apellido del autor Inicial del primer nombre. Título del capítulo. En: Apellido del autor Inicial del primer nombre, director/coordinador/editor. Título del libro. Edición. Lugar de publicación: Editorial; año,página inicial-final del capítulo.

#### **Ejemplo**

Franklin A. Management of the problem. En: Smith SM, editor. The maltreatment of children. Lancaster: MTP; 2002,83-95.

#### **3.3.1.5. Prólogo escrito por otro autor**

#### **Formato**

Apellido del autor Inicial del primer nombre. Prólogo. En: Apellido del autor Inicial del primer nombre. Título del libro. Edición. Lugar de publicación: Editorial; año,página inicial-final del prólogo.

#### **Ejemplo**

Capel H. Prólogo. En: Sala Catalá J. Ciencia y técnica en la metropolización de América. Madrid: Doce Calles; 1994,7-21.

#### **3.3.1.6. Libro físico en formato digital**

#### **Formato**

Apellido del autor Inicial del primer nombre. Título [Internet]. Edición. Lugar de publicación: Editor; año. [Fecha de consulta]. Disponible en: URL

#### **Ejemplo**

Carroll K, Morse S, Mietzner T, Miller S. Microbiología médica [Internet]. 27.ª ed. Ciudad de México: McGraw-Hill; 2016. [Consultado el 22 de julio de 2022]. Disponible en: https://bibliotecaia.ism.edu.ec/Repo-book/m/ MicrobiologiaMedica.pdf

#### <span id="page-32-0"></span>**3.3.1.7. Volumen de una obra multivolumen**

#### **Formato**

Apellido del autor Inicial del primer nombre. Título general. Vol. X, Título del volumen. Lugar de publicación: Editor; año. Número de páginas.

#### **Ejemplo**

Mayer R. Psicología de la educación. Vol. 2, Enseñar para un aprendizaje significativo. Ciudad de México: Pearson Educación; 2004. 334 p.

#### **3.3.1.8. Libro en formato digital**

#### **Formato**

Apellido del autor Inicial del primer nombre. Título [Internet]. Edición. Lugar de publicación: Editor; año. [Fecha de consulta]. Disponible en: URL

#### **Ejemplo**

Pérez B. Amadeo I. [Internet]. 1.ª edición en EPUB. Madrid: Biblioteca Nacional; 2018. [Consultado el 30 de julio de 2022]. Disponible en: http:// bdh-rd.bne.es/epub.vm?id=0000201199&page=1#epubcfi(/6/6[id\_inc\_ preliminares]!/4/2/2/4/1:0)

#### **3.3.1.9. Audiolibro**

#### **Formato**

Apellido del autor Inicial del primer nombre. Título. Editor; año. Duración.

#### **Ejemplo**

Chellem J. The inflammation syndrome. Your nutrition plan for great health, weight loss, and pain-free living. AudioBooks.com; 2017. 11 horas, 18 minutos.

#### **3.3.1.10. Libro religioso físico**

#### **Formato**

Título del libro religioso. Ciudad: Editorial; año.

#### <span id="page-33-0"></span>**Ejemplo**

El Evangelio según san Lucas. Seúl: Sociedades Bíblicas Unidas; 1986.

#### **3.3.1.11. Libro religioso físico en línea**

#### **Formato**

Título del libro religioso. [Internet]. Editorial; año. [Fecha de consulta]. Disponible en: URL

#### **Ejemplo**

Filipenses. Biblia Online. [Internet]. American Bible Society; 1960. [Consultado el 30 de julio de 2022]. Disponible en: https://www.biblia.es/ biblia-buscar-libros-1.php?libro=filipenses&capitulo=1&version=rv60

#### **3.3.1.12. Entrada de diccionario o enciclopedia físicos**

#### **Formato**

Apellido de autor Inicial primer nombre o Institución. Título del artículo. [Entrada de diccionario o enciclopedia]. En: Título. Ciudad: Editorial; año.

#### **Ejemplos**

Tauro A. Braun, Herman. [Entrada de enciclopedia]. En: Enciclopedia ilustrada del Perú, tomo 3. Lima: Peisa; 1993.

Real Academia Española. Páncreas. [Entrada de diccionario]. En: Diccionario de la lengua española. Madrid: Espasa; 2001.

#### **3.3.1.13. Entrada de diccionario o enciclopedia en línea**

#### **Formato**

Apellido del autor Inicial del primer nombre o Institución. Título. [Internet]. [Fecha de consulta]. Disponible en: URL

#### **Ejemplo**

Real Academia Española. Virus. [Internet]. Diccionario de la lengua española. [Consultado el 20 de julio de 2022]. Disponible en: https://dle.rae.es/virus

#### <span id="page-34-0"></span>**3.3.1.14. Entrada de Wikipedia**

#### **Formato**

Título. [Internet]. Wikipedia. [Fecha de consulta]. Disponible en: URL

#### **Ejemplo**

Homeostasis. [Internet]. Wikipedia. [Consultado el 2 de agosto de 2022]. Disponible en: https://es.wikipedia.org/wiki/Homeostasis

# **3.3.2. Revistas científicas**

#### **3.3.2.1. Revista completa**

#### **Formato**

Nombre de la revista. Ciudad: Editorial. Volumen(número). Fecha de inicio de publicación.

#### **Ejemplo**

The Journal of Urology. Nueva York: Elsevier. 1(1). Febrero de 1917.

#### **3.3.2.2. Artículo de revista**

#### **Formato**

Apellido de autor Inicial primer nombre o Institución. Título del artículo. Abreviatura internacional del nombre de la revista. Año de publicación;volumen(número):página inicial-final del artículo.

#### **Ejemplos**

Gonzales G, Tapia V, Serruya S. Gestational syphilis and associated factors in public hospitals of Peru during 2000-2010. Rev Peru Med Exp Salud Pública. 2014;31(2),211-21.

American Academy of Pediatrics, Committee on Pediatric Emergency Medicine; American College of Emergency Physicians, Pediatric Committee.

<span id="page-35-0"></span>Care of children in the emergency department: guidelines for preparedness. Pediatrics. 2001;107(4),777-81.

#### **3.3.2.3. Artículo de revista en línea**

#### **Formato**

Apellido de autor Inicial primer nombre. Título. Nombre de la revista abreviado [Internet]. Año;volumen(número):páginas o indicador de extensión. [Fecha de consulta]. Disponible en: URL

#### **Ejemplos**

Picardeau M. Virulence of the zoonotic agent of leptospirosis: still terra incognita? Nat Rev Microbiol. [Internet]. 2017;15(5),297-307. [Consultado el 22 de agosto de 2022]. Disponible en: http://dx.doi.org/10.1038/nrmicro.2017.5

# **Para tener en cuenta**

Si el artículo aún no ha sido publicado, es válido usar la expresión "en prensa" en sustitución de la fecha, el volumen y el número de la revista.

Si en la revista no se consigna el volumen, pero sí el número, debe indicarse este signo gráfico entre paréntesis. Por ejemplo: (4).

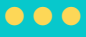

# **3.3.3. Periódico**

#### **3.3.3.1. Periódico completo físico**

#### **Formato**

Nombre del periódico. Ciudad: Editorial. Fecha de publicación.

#### <span id="page-36-0"></span>**Ejemplo**

El Comercio. Lima: Empresa Editora El Comercio. 21 de abril de 2022.

#### **3.3.3.2. Periódico completo en línea**

#### **Formato**

Nombre del periódico. [Internet]. Fecha. [Fecha de consulta]. Disponible en: URL

#### **Ejemplo**

La República. [Internet]. 28 de julio de 2022. [Consultado el 2 de agosto de 2022]. Disponible en: https://larepublica.pe

#### **3.3.3.3. Artículo de periódico físico con autor**

#### **Formato**

Apellido Inicial primer nombre. Título. Nombre del periódico. Fecha;número de páginas,sección.

#### **Ejemplo**

Vadillo J. Reciclar, la palabra clave. El Peruano. 29 de octubre de 2020;8-9.

#### **3.3.3.4. Artículo de periódico en línea con autor**

#### **Formato**

Apellido Inicial primer nombre. Título. Nombre del periódico. [Internet]. Fecha. [Fecha de consulta]. Disponible en: URL

#### **Ejemplo**

Rubio I. La neurocientífica que estudia el uso de la ketamina, una droga de fiestas, para tratar la depresión. El País. [Internet]. 18 de julio de 2022. [Consultado el 30 de julio de 2022]. Disponible en: https://elpais.com/ salud-y-bienestar/2022-07-19/la-neurocientifica-que-estudia-el-usode-la-ketamina-una-droga-de-fiestas-para-tratar-la-depresion.html

#### <span id="page-37-0"></span>**3.3.3.5. Artículo de periódico físico sin autor**

#### **Formato**

Título. Nombre del periódico. Fecha;número de páginas,sección.

#### **Ejemplo**

El Perú inicia producción de sus propios ventiladores mecánicos. Perú 21. Domingo 5 de abril de 2020;4.

#### **3.3.3.6. Artículo de periódico en línea sin autor**

#### **Formato**

Título. Nombre del periódico. [Internet]. Fecha. [Fecha de consulta]. Disponible en: URL

#### **Ejemplo**

Matriz energética tendrá mayores fuentes naturales. El Peruano. [Internet]. 30 de octubre de 2018. [Consultado el 1 de agosto de 2022]. Disponible en: https://elperuano.pe/noticia/72388-matriz-energetica-tendra-mayoresfuentes-naturales

#### **3.3.3.7. Entrevista en periódico o revista físicos**

#### **Formato**

Apellido Inicial primer nombre. Título. Nombre del periódico. Fecha;número de páginas,sección.

#### **Ejemplo**

Cué C. Sánchez: "España se juega mucho. Así no puedo seguir". El País. 27 de marzo de 2022;1-3.

Chávez E. "¿Por qué no vamos a salir de esta?". Expresidente Sagasti considera que la "convergencia de desasosiegos" terminará en una salida de la crisis. Caretas. 28 de abril de 2022;22-25.

#### <span id="page-38-0"></span>**3.3.3.8. Entrevista en periódico, revista o portal en línea**

#### **Formato**

Apellido Inicial primer nombre. Título. Nombre del periódico, revista o portal de noticias. [Internet]. Fecha. [Fecha de consulta]. Disponible en: URL

#### **Ejemplos**

Patriau E. Martín Caparrós: "Hay un sistema económico que hace que los pobres no tengan espacio". La República. [Internet]. 3 de julio de 2022. [Consultado el 22 de agosto de 2022]. Disponible en: shorturl.at/eMS36

Pais A. "Lo que estoy observando con humanos en confinamiento no es muy distinto a los loros enjaulados a los que vi sacarse las plumas": entrevista con la científica chilena Isabel Behncke. BBC Mundo. [Internet]. 23 de julio de 2020. [Consultado el 7 de agosto de 2022]. Disponible en: https:// www.bbc.com/mundo/noticias-53433052

# **3.3.4. Congresos y ponencias**

#### **3.3.4.1. Acta de congreso o simposio**

#### **Formato**

Apellido del editor o director Inicial primer nombre, editor/director. Título del documento. En: Título oficial del Congreso. Fecha; lugar del Congreso. Lugar de publicación: Editorial; año. Cantidad de páginas del documento.

#### **Ejemplos**

Raffo G, director. Libro de resúmenes 2020. En: I Congreso de Investigación e innovación multidisciplinario virtual 2020. 22-24 de octubre de 2020, Lima. Lima: Fondo Editorial de la Universidad Norbert Wiener; 2020. 47 p.

Bruhat M, Silva Carvalho J, Campo R, Fradique A, Dequesne J, Setubal A, editores. Proceedings of the 10th Congress of the European Society for Gynaecological Endoscopy. 22-24 de noviembre de 2021, Lisboa. Bologna: Monduzzi Editore, International Proceedings Division; 2001. 474 p.

# <span id="page-39-0"></span>**Para tener en cuenta**

Si la fuente ha sido obtenida de Internet, se debe indicar al final de la referencia la URL de la siguiente manera: Disponible en: URL

 $\bullet\bullet\bullet$ 

#### **3.3.4.2. Sección en actas de congreso o simposio**

#### **Formato**

Apellido del autor Inicial primer nombre. Título del artículo. En: Apellido de editor/director Inicial primer nombre, editor/director. Título del documento. Título oficial del Congreso. Fecha, lugar del Congreso. Lugar de publicación: Editorial; año,página inicial-final de la sección.

#### **Ejemplo**

Vargas K. En tiempos de pandemia: eventos de ansiedad en estudiantes universitarios. En: Raffo G, director. Libro de resúmenes 2020. I Congreso de investigación e innovación multidisciplinario virtual 2020. 22-24 de octubre de 2022, Lima. Lima: Fondo Editorial de la Universidad Norbert Wiener; 2022,13-5.

#### **3.3.4.3. Conferencia, ponencia o comunicación**

#### **Conferencia completa**

#### **Formato**

Nombre de la conferencia. Fecha. Ciudad: Editorial; año.

#### **Ejemplo**

Memorias de la VI Conferencia Científica de la Universidad de las Ciencias Informáticas. Marzo de 2012. La Lisa: Ediciones Futuro; 2012.

#### **Ponencia**

#### **Formatos**

Apellido del expositor Inicial del primer nombre. Título de la comunicación o ponencia. En: Título oficial del Congreso. Lugar de publicación: Editorial; año;página inicial-final de la ponencia.

Apellido del expositor Inicial del primer nombre. Título de la comunicación o ponencia. En: Título oficial del Congreso. Nombre de la revista; año;número (volumen),página inicial-final de la ponencia.

#### **Ejemplos**

Anderson J. Current status of chorion villus biopsy. En: APSB 1986. Proceedings of the 4th Congress of the Australian Perinatal Society, Mothers and Babies. 8-10 de septiembre de 1986. Queensland, Australia. Berlín: Springer; 1986;182-91.

Sánchez M. La medicina basada en evidencias, efectos en la relación médico-paciente. En: Memoria del VI Simposio Internacional Conamed. Revista Conamed; 2002;7(2),49-53.

#### **Ponencia en línea**

#### **Formato**

Apellido del expositor Inicial del primer nombre. Título de la ponencia. En: Título oficial del Congreso. Fecha. Nombre de la publicación o Abreviatura internacional del nombre de la revista. [Internet]; año,página inicial-final o año de publicación;volumen(número),página inicial-final. Disponible en: URL

#### **Ejemplo**

González J. Propuesta metodológica para el diseño y construcción de videojuegos como herramienta de diagnóstico de enfermedades neurodegenerativas. En: Congreso Internacional en Inteligencia Ambiental, Ingeniería de Software y Salud Electrónica y Móvil, AmITIC 2021, 13-14 de octubre de 2021. Investigación y academia, elementos integradores del desarrollo. [Internet]; 2021,5-10. [Consultado el 6 de agosto de 2022]. Disponible en: https://revistas.utp.ac.pa/index.php/memoutp/article/view/3310/4025

### <span id="page-41-0"></span>**3.3.5. Tesis**

#### **3.3.5.1. Tesis impresa**

#### **Formato**

Apellido del autor Inicial del primer nombre. Título de la tesis. [Indicar el grado y la mención de la tesis]. Lugar: Universidad; año. Cantidad de páginas.

#### **Ejemplo**

Sánchez L. Acusación constitucional. Control y responsabilidad política. [Tesis doctoral en Derecho]. Santiago: Rubicón Editores; 2001. 326 p.

#### **3.3.5.2. Tesis en línea**

#### **Formato**

Apellido del autor Inicial del primer nombre. Título de la tesis. [Indicar el grado y la mención de la tesis]. Lugar: Universidad; año. Disponible en: URL

#### **Ejemplos**

Castro S, Meléndez C. Inteligencia emocional y motivación laboral en personal de salud de la Central de Esterilización del Hospital Nacional 2 de Mayo, Lima, 2017. [Tesis para optar al grado de maestro en Ciencias de la Enfermería con mención en Gestión de Centrales de Esterilización]. Lima: Universidad Norbert Wiener; 2019. Disponible en: [http://repositorio.](http://repositorio.uwiener.edu.pe/xmlui/bitstream/handle/123456789/2937/TESIS%20Castro%20Silvana%20-%20Melendez%20Concepcion.pdf?sequence=3&isAllowed=y) [uwiener.edu.pe/xmlui/bitstream/handle/123456789/2937/TESIS%20](http://repositorio.uwiener.edu.pe/xmlui/bitstream/handle/123456789/2937/TESIS%20Castro%20Silvana%20-%20Melendez%20Concepcion.pdf?sequence=3&isAllowed=y) [Castro%20Silvana%20-%20Melendez%20Concepcion.pdf?sequence=3&](http://repositorio.uwiener.edu.pe/xmlui/bitstream/handle/123456789/2937/TESIS%20Castro%20Silvana%20-%20Melendez%20Concepcion.pdf?sequence=3&isAllowed=y) [isAllowed=y](http://repositorio.uwiener.edu.pe/xmlui/bitstream/handle/123456789/2937/TESIS%20Castro%20Silvana%20-%20Melendez%20Concepcion.pdf?sequence=3&isAllowed=y)

Gutiérrez, M. Control nutricional sobre el consumo de fibra de los adultos mayores en el centro de salud Magdalena del Mar, 2021. [Tesis para optar el grado de licenciada en Nutrición Humana]. Lima: Universidad Norbert Wiener; 2021. Disponible en: https://repositorio.uwiener.edu. pe/xmlui/bitstream/handle/20.500.13053/6438/T061\_74144228\_T. pdf?sequence=1&isAllowed=y

# <span id="page-42-0"></span>**3.3.6. Fuentes jurídicas**

#### **3.3.6.1. Constitución política en físico**

#### **Formato**

Nombre de la Constitución. Lugar de publicación: Editorial; año. Cantidad de páginas del libro.

#### **Ejemplo**

Constitución Política del Perú. 1993. Lima: Tribunal Constitucional; 2007. 66 p.

#### **3.3.6.2. Constitución política en línea**

#### **Formato**

Nombre de la Constitución. Año. Disponible en: URL

#### **Ejemplo**

Constitución Política del Perú. 1993. Disponible en: http://www.pcm.gob. pe/wp-content/uploads/2013/09/Constitucion-Pol%C3%ADtica-del-Peru-1993.pdf

#### **3.3.6.3. Ley**

#### **Formatos**

Nombre de la ley, Ley n.º XXXX. Lugar de publicación, día de mes de año.

#### **Ejemplos**

Ley que aprueba créditos suplementarios para el financiamiento de los gastos asociados a la emergencia sanitaria producida por la COVID-19, la reactivación económica, y otros gastos de las entidades del Gobierno nacional, los Gobiernos regionales y los Gobiernos locales, y dicta otras medidas, Ley n.º 31538. Publicado en el diario oficial El Peruano, 30 de julio de 2022.

<span id="page-43-0"></span>Ley que establece el marco legal complementario para las zonas especiales de desarrollo, la zona franca y la zona comercial de Tacna, Ley n.º 30446. Publicado en el diario oficial El Peruano, 3 de junio de 2016. Disponible en: https://cdn.www.gob.pe/uploads/document/file/581295/Ley-30446.pdf

# **Para tener en cuenta**

En las leyes y en las siguientes fuentes jurídicas, de ser necesario, puede agregarse la URL con la fórmula "Disponible en:" al final de la cita.

 $\bullet\bullet\bullet$ 

#### **3.3.6.4. Decreto supremo**

#### **Formato**

Nombre del decreto supremo. Decreto Supremo n.º XXXX. Lugar de publicación, día de mes de año.

#### **Ejemplo**

Decreto Supremo que aprueba la actualización de la lista de clasificación y categorización de las especies amenazadas de fauna silvestre legalmente protegidas, Decreto Supremo n.º 004-2014-MINAGRI. Publicado en el diario oficial El Peruano, 8 de abril de 2014.

#### **3.3.6.5. Ordenanza**

#### **Formato**

Ordenanza n.º XXXX. Nombre de la municipalidad. Día de mes de año. Disponible en: URL

#### <span id="page-44-0"></span>**Ejemplo**

Ordenanza n.º 082. Municipalidad Metropolitana de Lima. 26 de mayo de 1995. Disponible en: https://www.munlima.gob.pe/wp-content/uploads/ 2021/07/22-ORDENANZA-082-MML.pdf

#### **3.3.6.6. Resolución**

#### **Formato**

Resolución n.º XXXX, Expediente n.º XXXX. Disponible en: URL

#### **Ejemplo**

Resolución n.º 387-1998/TPI-INDECOPI, Expediente n.º 259819. Disponible en: https://www.indecopi.gob.pe/documents/20182/143803/sd\_RES\_ 387-1998.pdf

#### **3.3.6.7. Jurisprudencia**

#### **Formato**

Título. Tipo de texto jurídico n.º XXXX. Nombre del caso. Disponible en: URL

#### **Ejemplo**

Sentencia del Tribunal Constitucional. Resolución 6149-2006-PA/TC y Resolución 6662-2006-PA/TC. Caso Minera Sulliden Shahuindo SAC y Compañía de Exploraciones Algamarca SA. Disponible en: https://tc.gob.pe/ jurisprudencia/2006/06149-2006-AA%2006662-2006-AA.pdf

#### **3.3.6.8. Tratado y acuerdo internacional**

#### **Formato**

Título. Lugar de publicación, fecha. Disponible en: URL

#### **Ejemplos**

Acuerdo de Integración Comercial entre los Estados Unidos Mexicanos y la República del Perú. Publicado en el diario oficial El Peruano, 30 de enero de

<span id="page-45-0"></span>2012. Disponible en: http://www.sice.oas.org/Trade/MEX\_PER\_Integ\_ Agrmt/DOF\_30.01.2012\_TLC\_MEX\_PER\_s.pdf

Directiva (UE) 2015/2376 del Consejo, que modifica la Directiva 2011/16/ UE en lo que respecta al intercambio automático y obligatorio de información en el ámbito de la fiscalidad. Diario Oficial de la Unión Europea, 8 de diciembre de 2015. Disponible en: https://www.boe.es/doue/2015/332/ L00001-00010.pdf

Convenio de Ginebra para aliviar la suerte que corren los heridos y los enfermos de las fuerzas armadas en campaña. Ginebra, 12 de agosto de 1949. Disponible en: https://www.icrc.org/es/doc/resources/documents/ treaty/treaty-gc-1-5tdkna.htm

# **3.3.7. Patente**

#### **Formato**

Apellido del autor o los autores Inicial del primer nombre, inventor. Titular de la patente, asignatario. Título de la patente. País de expedición de la patente,código del país,número de la patente; fecha.

#### **Ejemplo**

Smith M, Duggan J, Stalzer C, Smith S, Mowry G, inventores. Smith M, asignatario. Universal flexible arm. United States patent US 5,823,486; 20 de octubre de 1998.

#### **3.3.8. Sitio web**

#### **3.3.8.1. Sitio web corporativo**

#### **Formato**

Nombre de la institución. Título. [Internet]. Lugar de publicación: Editor; fecha de publicación. [Fecha de consulta]. Disponible en: URL

#### <span id="page-46-0"></span>**Ejemplo**

The European Space Agency. How do satellites monitor the ozone layer? [Internet]. [Consultado el 3 de julio de 2012]. Disponible en: https://www. esa.int/Applications/Observing\_the\_Earth/Copernicus/Sentinel-5P/ How\_do\_satellites\_monitor\_the\_ozone\_layer

#### **3.3.8.2. Sitio web personal**

#### **Formato**

Apellido del autor Inicial del primer nombre. Título. [Internet]. [Fecha de consulta]. Disponible en: URL

### **Ejemplo**

Sagan S. CarlSagan.com [Internet]. [Consultado el 20 de julio de 2022]. Disponible en: https://carlsagan.com

# **3.3.8.3. Formato especial en sitio web**

#### **Formato**

Apellido del autor Inicial del primer nombre. Título. [Tipo de archivo]. Sitio web, fecha. [Fecha de consulta]. Disponible en: URL

#### **Ejemplos**

Instituto Nacional de Estadística e Informática. Directorio nacional de municipalidades provinciales y distritales 2021. [Archivo en Hoja de Excel]. INEI, 6 de septiembre de 2021. [Consultado el 7 de agosto de 2021]. Disponible en: https://www.google.com.pe/url?sa=t&rct=j&q=&esrc=s&source=web&cd =&cad=rja&uact=8&ved=2ahUKEwjGnoOOn7j5AhV6CbkGHeAXDYwQFnoE CAcQAQ&url=https%3A%2F%2Fwww.inei.gob.pe%2Fmedia%2Farchivos% 2Frenamu%2FDirectorio-de-municipalidades-provinciales-y-distritales\_ 06\_09\_2021.xlsx&usg=AOvVaw0-eu-EC9S8PjhrIPQIJ6d2

Mundo Medicina. Crisis hipertensiva. [Archivo de imagen]. Instagram, 4 de septiembre de 2021. [Consultado el 20 de julio de 2022]. Disponible en: https://www.instagram.com/p/CTZsk5Qr5LP/

#### <span id="page-47-0"></span>**3.3.8.4. Perfil de red social**

#### **Formato**

Apellido del autor Inicial del primer nombre. [Perfil de Nombre de red social]. [Fecha de consulta]. Disponible en: URL

#### **Ejemplos**

Bogoch I. [Perfil de Twitter]. [Consultado el 20 de julio de 2022]. Disponible en: https://twitter.com/BogochIsaac

UK Health Security Agency. [Perfil de Facebook]. [Consultado el 20 de julio de 2022]. Disponible en: https://www.facebook.com/UKHealthSecurityAgency

Ortonobes S. La Hiperactina. [Perfil de Facebook]. [Consultado el 20 de julio de 2022]. Disponible en: https://www.facebook.com/Hiperactina

Santaolalla J. [Perfil de Instagram]. [Consultado el 20 de julio de 2022]. Disponible en https://www.instagram.com/jasantaolalla/?hl=es

#### **3.3.8.5. Entrada de red social**

#### **Formato**

Apellido del autor Inicial del primer nombre. Título. [Entrada de Nombre de red social]; fecha. [Fecha de consulta]. Disponible en: URL

#### **Ejemplos**

Cevik M. Epidemiology: Overall, over 14k MPX cases have been detected in 70 countries. [Entrada de Twitter]; 20 de julio de 2022. [Consultado el 21 de julio de 2022]. Disponible en: https://twitter.com/mugecevik/status/ 1549858605331013639

Mayta P. Perú es el país de la región que más ha crecido en producción científica en la región. [Entrada de Facebook]; 9 de junio de 2022. [Consultado el 22 de julio de 2022]. Disponible en: https://www.facebook.com/ hampi.md/posts/pfbid02ysaGUnkqjcntfPoxxFCwau2ZNpuYWeXeevLD TpQaFnC8pABGwEcxCFPT6P8KAgbMl

<span id="page-48-0"></span>Círculo de Investigación de Alimentación y Nutrición Humana. Los alimentos poseen diferentes propiedades y nutrientes que cumplirán diferentes funciones en nuestro organismo. [Entrada de Facebook]; 19 de septiembre de 2020. [Consultado el 22 de julio de 2022]. Disponible en: https://www.facebook.com/CIANHFIAL/photos/a.1916940968341772 /3257188257650363

Chevarría F. Hace poco más de 14 años, cuando ejercía como editor ejecutivo de América Economía Perú entrevisté, junto a Felipe Aldunate M., en ese momento director editorial de AE Internacional, a los hermanos Pedro y Mario Brescia Cafferata. [Entrada de LinkedIn]; 4 de agosto de 2022. [Consultado el 6 de agosto de 2022]. Disponible en: https://www.linkedin. com/posts/fchevarrial\_hace-poco-m%C3%A1s-de-14-a%C3%B1oscuando-ejerc%C3%ADa-ugcPost-6960758107224342528-0OXQ?utm\_ source=linkedin\_share&utm\_medium=member\_desktop\_web

# **Para tener en cuenta**

Para crear una referencia de una red social que no tiene título se debe usar en su lugar un máximo de 20 palabras de la publicación.

 $\bullet\bullet\bullet$ 

#### **3.3.8.6. Comentario y respuesta de red social**

#### **Formato**

Apellido del autor Inicial del primer nombre. Título. [Comentario a entrada de Nombre de red social]; fecha. [Fecha de consulta]. Disponible en: URL

#### **Ejemplo**

Sax P. Don't know! Still can't explain the divergent incidence of rebound events in studies. [Respuesta a entrada de Twitter]; 27 de julio de 2020. [Consultado el 30 de julio de 2022]. Disponible en: https://twitter.com/ PaulSaxMD/status/1552613744533970945

#### <span id="page-49-0"></span>**3.3.8.7. Lista de Telegram o WhatsApp**

#### **Formato**

Apellido del autor Inicial del primer nombre. Título. [Lista de Telegram]; fecha. [Fecha de consulta]. Disponible en: URL

#### **Ejemplo**

Maldito Bulo. Desinformaciones y contexto sobre los mapas del tiempo durante las olas de calor. [Lista de Telegram]; 25 de julio de 2022. [Consultado el 30 de julio de 2022]. Disponible en: https://web.telegram.org/k/#@ malditobulo

#### **3.3.8.8. Blog**

#### **Formato**

Apellido del autor Inicial del primer nombre. Título. [Internet]. [Fecha de consulta]. Disponible en: URL

#### **Ejemplo**

Nieves J. Ciencia y Tecnología. [Internet]. [Consultado el 20 de julio de 2022]. Disponible en: https://abcblogs.abc.es/nieves/

#### **3.3.8.9. Artículo de blog**

#### **Formato**

Apellido del autor Inicial del primer nombre. Título. [Internet]. Título del blog, fecha. [Fecha de consulta]. Disponible en: URL

#### **Ejemplo**

Monje J. El "Pterosaurio de Drácula" aterrorizaba la isla tropical de los dinosaurios enanos. [Internet]. Biología Tropical, 27 de junio de 2022. [Consultado el 20 de julio de 2022]. Disponible en: https://www. biologiatropical.org/blog/el-pterosaurio-de-dracula-aterrorizaba-la-islatropical-de-los-dinosaurios-enanos

#### <span id="page-50-0"></span>**3.3.8.10. Artículo de blog sin autor**

#### **Formato**

Título del blog. Título. [Internet]; fecha. [Fecha de consulta]. Disponible en: URL

#### **Ejemplo**

Blog de Biología. Matriz extracelular. [Internet]; s. f. [Consultado el 20 de julio de 2022]. Disponible en: https://www.blogdebiologia.com/matrizextracelular.html

#### **3.3.8.11. Comentario de blog**

#### **Formato**

Apellido del autor Inicial del primer nombre. Título. [Internet]. [Comentario a entrada de blog]. Título del blog, fecha. [Fecha de consulta]. Disponible en: URL

#### **Ejemplo**

Martinena E. ¿Quiénes cayeron en la inmediatez que todo lo inunda? [Internet]. [Comentario a entrada de blog]. A Tensión Primaria, 8 de julio de 2022. [Consultado el 20 de julio de 2022]. Disponible en: https:// atensionprimaria.wordpress.com/2022/07/05/innovacion-en-atencionprimaria/#comments

#### **3.3.8.12. Documento en Google Drive**

#### **Formato**

Apellido del autor Inicial del primer nombre. Título. [Internet]. Ciudad: Editorial; año. [Fecha de consulta]. Disponible en: URL

#### **Ejemplo**

Del Río A, Cocq K. Yo soy la feliz Violeta. [Internet]. Santiago: Ediciones Biblioteca Nacional; 2017. [Consultado el 1 de agosto de 2022]. Disponible en: https://drive.google.com/drive/u/0/folders/1YSgap\_vzJJeIuib1xYk\_ D42GZxuDJyuB?sort=13&direction=a

#### <span id="page-51-0"></span>**3.3.8.13. Presentación en diapositivas**

#### **Formato**

Apellido del autor Inicial del primer nombre. [Presentación en *Software* o Aplicación]; fecha. [Fecha de consulta]. Disponible en: URL

#### **Ejemplos**

Bonilla Á. Taller para editores de publicaciones científicas. [Presentación en PowerPoint]; 29 de noviembre de 2004. [Consultado el 6 de agosto de 2022]. Disponible en: https://www.slideserve.com/kacia/ngela-patriciabonilla-ram-rez-divisi-n-de-ciencia-cultura-y-comunicaci-n

Pedraza C. Introducción a la economía. [Presentación en PowerPoint]; 20 de enero de 2015. [Consultado el 6 de agosto de 2022]. Disponible en: https://www.slideshare.net/chpb1960/diapositivas-introduccin-a-laeconoma

Urbina N. ¿Qué es la ciencia? [Presentación en Prezi]; 7 de agosto de 2014. [Consultado el 6 e agosto de 2022]. Disponible en: https://prezi.com/ cqxt4zhr8pfw/que-es-la-ciencia/

#### **3.3.9. Obra de arte**

#### **Formato**

Apellido del autor Inicial del primer nombre. Título. Material, dimensiones. Ciudad: Colección; año.

#### **Ejemplos**

Eielson J. Nudo. Tela de algodón, 27 × 27 × 21 cm. Colección particular. 1973.

Gutiérrez S. Retrato de Doris Gibson. Óleo sobre papel montado sobre madera, 89,5 × 70 cm. Lima: Colección Doris Gibson Parra; 1946.

#### <span id="page-52-0"></span>**3.3.10. Video**

#### **3.3.10.1. Video con fecha**

#### **Formato**

Apellido del autor Inicial del primer nombre. Título o descripción. [Archivo de video]. Título de la página, fecha. [Fecha de consulta]. Disponible en: URL

#### **Ejemplos**

Vidal R. Toda la verdad sobre el realfooding. ¿Salud o secta? [Archivo de video]. La Gata de Schrödinger, diciembre de 2021. [Consultado el 20 de julio de 2022]. Disponible en: https://www.youtube.com/watch? v=hAPDWcKCGpw&t=870s

Hall M. Emergency medicine graphics. [Archivo de video]. 2015. [Consultado el 26 de julio de 2022]. Disponible en: https://vimeo.com/134826992

#### **3.3.10.2. Video sin fecha**

#### **Formato**

Apellido del autor Inicial del primer nombre. Título o descripción. [Archivo de video]. Título de la página. [Fecha de consulta]. Disponible en: URL

#### **Ejemplo**

Sagan C. Viajes a través del espacio y el tiempo. [Archivo de video]. Cosmos. [Consultado el 1 agosto de 2022]. Disponible en: https://www.youtube. com/watch?v=kU45q-tzy08

#### **3.3.10.3. Video en red social**

#### **Formato**

Apellido del autor Inicial del primer nombre. Título. [Archivo de video]; fecha. [Fecha de consulta]. Disponible en: URL

#### <span id="page-53-0"></span>**Ejemplo**

OPS/OMS Perú. La donación de sangre contribuye a generar vínculos sociales. [Archivo de video]; 14 de junio de 2022. [Consultado el 27 de julio de 2022]. Disponible en: https://www.facebook.com/OPSOMSPeru/ videos/434722811803137

# **3.3.11. Películas**

#### **3.3.11.1. Película**

#### **Formato**

Apellido del director Inicial del primer nombre. Título. [Película en Tipo de soporte]. Lugar de producción: Productora; año.

#### **Ejemplos**

Almodóvar P. Volver. [Película]. Madrid: El Deseo S. A.; 2006.

Kieslowski K. Bleu. [Película en DVD]. París: MK2 Productions; 1993.

Hitchcock A. Vértigo. [Película en Blu-ray]. Los Ángeles: Alfred J. Hitchcock Productions; 2014.

#### **3.3.11.2. Película en línea**

#### **Formato**

Apellido del director Inicial del primer nombre. Título. [Película]. Lugar de producción: Productora; año. [Fecha de consulta]. Disponible en: URL

#### **Ejemplos**

Delgado-Aparicio A. Retablo. [Película]. Lima: SIRI; 2017. [Consultado el 27 de julio de 2022]. Disponible en: [https://www.netflix.com/search?q=](https://www.netflix.com/search?q=peru&jbv=81229956) [peru&jbv=81229956](https://www.netflix.com/search?q=peru&jbv=81229956)

Vallejo J. Manco Cápac. [Película]. Lima: Flor Vallejo Torres, Henry Vallejo Torres; 2020. [Consultado el 27 de julio de 2022]. Disponible en: https:// vimeo.com/ondemand/peliculamancocapac/694640742

## <span id="page-54-0"></span>**3.3.12. Series de televisión**

#### **3.3.12.1. Serie completa**

#### **Formato**

Apellido Inicial del primer nombre, productores. Título. [Serie de televisión en Tipo de soporte]. Lugar de producción: Productora; año.

#### **Ejemplos**

Gilligan V, Johnson M, MacLaren M, productores ejecutivos. Breaking Bad. [Serie de televisión]. Albuquerque: High Bridge Entertainment, Gran Via Productions, Sony Pictures Television; 2008-2013.

Simon D, Colesberry R, productores ejecutivos. The Wire. [Serie de televisión en DVD]. Baltimore: Blown Deadline Productions, HBO Entertainment; 2002-2008.

#### **3.3.12.2. Serie en línea completa**

#### **Formato**

Apellido del productor Inicial del primer nombre. Título. [Serie de televisión]. Lugar de producción: Productora; año. [Fecha de consulta]. Disponible en: URL

#### **Ejemplo**

Gilligan V, Gould P, Johnson M, Bernstein M, Schnauz T, Hutchison G, productores ejecutivos. Better Call Saul. [Serie de televisión]. Albuquerque: High Bridge Productions, Crystal Diner Productions, Gran Via Productions, Sony Pictures Television; 2015-2022. [Consultado el 1 de agosto de 2022]. Disponible en: https://www.netflix.com/browse?jbv=80021955

#### **3.3.12.3. Capítulo de serie**

#### **Formato**

Apellido Inicial del primer nombre, director. Título. [Episodio de serie de televisión]. En: Apellido Inicial del primer nombre, productor ejecutivo. <span id="page-55-0"></span>Título de serie, número de temporada, número de episodio. Lugar de producción: Productora; año.

#### **Ejemplo**

Bender J, director. Walkabout. [Episodio de serie de televisión]. En: Abrams J, Lindelof D, Burk B, Higgins J, Bender J, productores ejecutivos. Lost, temporada 1, episodio 4. California: Bad Robot Productions, Touchstone Television; 2004.

#### **3.3.12.4. Capítulo de serie en línea**

#### **Formato**

Apellido Inicial del primer nombre, director. Título. [Episodio de serie de televisión]. En: Apellido Inicial del primer nombre, productor ejecutivo. Título de serie, número de temporada, número de episodio. Lugar de producción: Productora; año. [Fecha de consulta]. Disponible en: URL

### **Ejemplo**

Slade D, director. Metalhead. [Episodio de serie de televisión]. En: Jones A, Brooker C, productores ejecutivos. Black Mirror, temporada 4, episodio 5. Londres: House of Tomorrow; 2017. [Consultado el 27 de julio de 2022]. Disponible en: https://www.netflix.com/watch/80131570?trackId=251100859

# **3.3.13. Audio**

# **3.3.13.1. Podcast**

#### **Formato**

Apellido Inicial del primer nombre. Título. [Podcast]; año. [Fecha de consulta]. Disponible en: URL

#### **Ejemplos**

Aparici A. La brújula de la ciencia. [Podcast]; 2021-2022. [Consultado el 30 de julio de 2022]. Disponible en: https://open.spotify.com/show/0p Cibqkmh7T0t8fy3gpTJo

<span id="page-56-0"></span>The Washington Post. El Washington Post. [Podcast]; 2019-2022. [Consultado el 30 de julio de 2022]. Disponible en: https://open.spotify.com/ show/3B3gzFnMszOePAL2O5wgoT?si=b1aa4e9ca8b24df4

#### **3.3.13.2. Capítulo de podcast**

#### **Formato**

Apellido Inicial del primer nombre. Título del capítulo. [Capítulo de podcast]. Fecha. [Fecha de consulta]. Disponible en: URL

#### **Ejemplo**

Sifuentes M. El Congreso contra los baños neutrales. [Capítulo de podcast]. En: La Encerrona; 15 de julio de 2022. [Consultado el 30 de julio de 2022]. Disponible en: https://open.spotify.com/episode/12ITJEXUcVXEXgypoB zr8H

Radio Ambulante. ¿Alguien ha visto a este muchacho? [Capítulo de podcast]; 22 de febrero de 2022. [Consultado el 30 de julio de 2022]. Disponible en: https://podcasts.google.com/feed/aHR0cHM6Ly9mZWVkcy5ucHIub3 JnLzUxMDMxNS9wb2RjYXN0LnhtbA/episode/MmQwYzI1NzctODNkZC0 0NDhhLWFjZjktNDJjY2E2YTU3MDg0?sa=X&ved=0CAgQuIEEahgKEwjAtsb p4sj3AhUAAAAAHQAAAAAQ-Ac

Salas D. Analistas y cosmobiólogos. [Capítulo de podcast]; 10 de marzo de 2015. [Consultado el 30 de julio de 2022]. Disponible en: https://soundcloud. com/daniel-salas-47/analistas-y-cosmobiologos

# **3.3.13.3. Álbum**

#### **Formato**

Apellido Inicial del primer nombre. Título. [Álbum en Tipo de soporte]. Productora; fecha.

#### **Ejemplo**

Frágil. Avenida Larco. [Álbum en CD]. Rock Symphony; 1999.

### <span id="page-57-0"></span>**3.3.13.4. Álbum en línea**

#### **Formato**

Apellido Inicial del primer nombre. Título. [Álbum]. Productora; fecha. [Fecha de consulta]. Disponible en: URL

#### **Ejemplos**

The Beatles. Abbey Road. [Álbum]. Apple Corps; 1969. [Consultado el 30 de julio de 2022]. Disponible en: https://open.spotify.com/album/ 0ETFjACtuP2ADo6LFhL6HN?highlight=spotify:track:6dGnYIeXmHdcik dzNNDMm2

Bowie D. The rise and fall of Ziggy Stardust and the spiders from Mars. [Álbum]. Jones/Tintoretto Entartainment Co., LLC; 1972. [Consultado el 30 de julio de 2022]. Disponible en: https://open.spotify.com/album/48D1hR ORqJq52qsnUYZX56?si=hdfjuaveQx-fiNNVuDfXHQ

#### **3.3.13.5. Canción**

#### **Formato**

Apellido Inicial del primer nombre. Título. [Canción]. En: Título del álbum. Productora; fecha. [Fecha de consulta]. Disponible en: URL

#### **Ejemplos**

Baca S. María Landó. [Canción]. En: Color de rosa. Egrem; 2007. [Consultado el 31 de julio de 2022]. Disponible en: https://open.spotify.com/track/ 6jXf0rNeZFxH0lACLTUoFY?si=9e858298667447b9

Novalima. Machete. [Canción]. En: Afro. Wonderwheel Recordings; 2005. [Consultado el 31 de julio de 2022]. Disponible en: https://open.spotify. com/track/46ncfyih1jNBwN10zi0yB7?si=a8a93e7e39d24bb9

# <span id="page-58-0"></span>**3.3.14. Aplicación**

#### **Formato**

Nombre. [Aplicación móvil]. Desarrollador. [Fecha de consulta]. Disponible en: URL

#### **Ejemplos**

Bravo Security: boost cleaner. [Aplicación móvil]. Bravo Security. [Consultado el 6 de agosto de 2022]. Disponible en: https://www.engrossingapps.com

Ciencia Noticias. [Aplicación móvil]. Update You! [Consultado el 6 de agosto de 2022]. Disponible en: https://play.google.com/store/apps/details?id= info.newsapps.science&hl=es-MX

# <span id="page-59-0"></span>Créditos

La presente guía de citado y referenciación se ha elaborado sobre la base de las siguientes fuentes:

Álvarez-Cisneros G, Guibovich Pérez G, Caballero García S, Bermúdez V. Guía de referencias bibliográficas según Normas de Vancouver [Internet]. Lima: Universidad Peruana de Ciencias Aplicadas; 2020. [Consultado el 20 de abril de 2021]. Disponible en: [https://repositorioacademico.upc.edu.pe/bitstream/](https://repositorioacademico.upc.edu.pe/bitstream/handle/10757/652501/Gu%c3%adaReferenciasBiliogr%c3%a1ficas.pdf?sequence=1&isAllowed=y) [handle/10757/652501/Gu%c3%adaReferenciasBiliogr%c3%a1ficas.pdf?](https://repositorioacademico.upc.edu.pe/bitstream/handle/10757/652501/Gu%c3%adaReferenciasBiliogr%c3%a1ficas.pdf?sequence=1&isAllowed=y) [sequence=1&isAllowed=y](https://repositorioacademico.upc.edu.pe/bitstream/handle/10757/652501/Gu%c3%adaReferenciasBiliogr%c3%a1ficas.pdf?sequence=1&isAllowed=y)

Fondo Editorial de la Universidad César Vallejo. Referencias estilo Vancouver. Adaptación del manual de Vancouver. [Internet]. Lima: Universidad César Vallejo; 2017. [Consultado el 20 de abril de 2021]. Disponible en: [https://](https://www.ucv.edu.pe/datafiles/FONDO%20EDITORIAL/Manual_VANCOUVER.pdf) [www.ucv.edu.pe/datafiles/FONDO%20EDITORIAL/Manual V](https://www.ucv.edu.pe/datafiles/FONDO%20EDITORIAL/Manual_VANCOUVER.pdf)ANCOUVER. [pdf](https://www.ucv.edu.pe/datafiles/FONDO%20EDITORIAL/Manual_VANCOUVER.pdf)

International Committee of Medical Journal Editors, ICMJE. Recommendations for the conduct, reporting, editing, and publication of scholarly work in medical journals. 2018. [Consultado el 21 de septiembre de 2022]. Disponible en: https://www.icmje.org/recommendations/archives/2021\_dec\_ urm.pdf

Patrias K, Wendling D. Citing medicine. [Internet]. Nih.gov. National Library of Medicine (US); 2015. [Consultado el 20 de marzo de 2021]. Disponible en: <https://www.ncbi.nlm.nih.gov/books/NBK7256/>

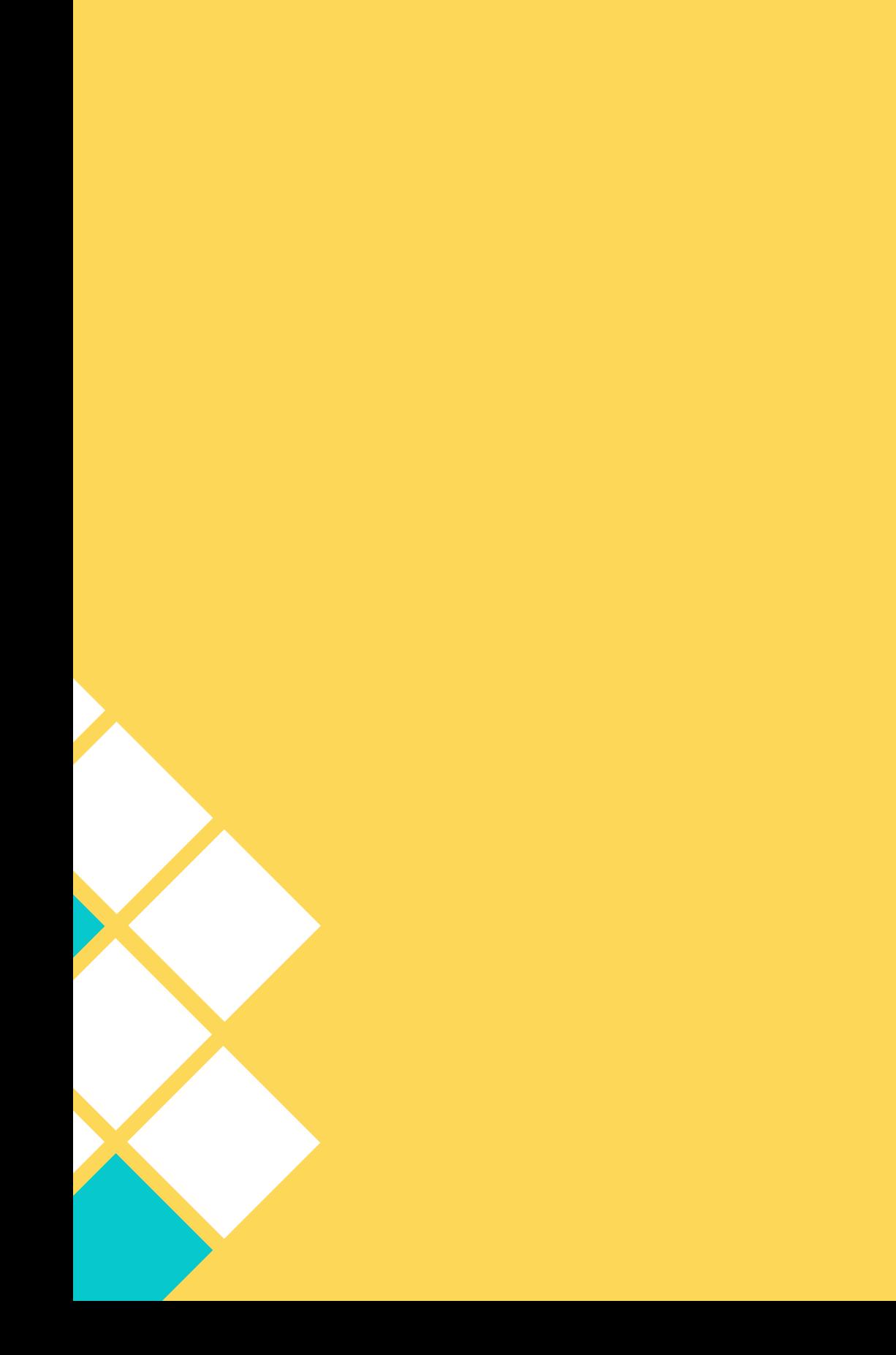

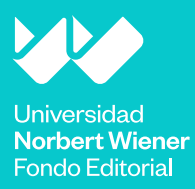

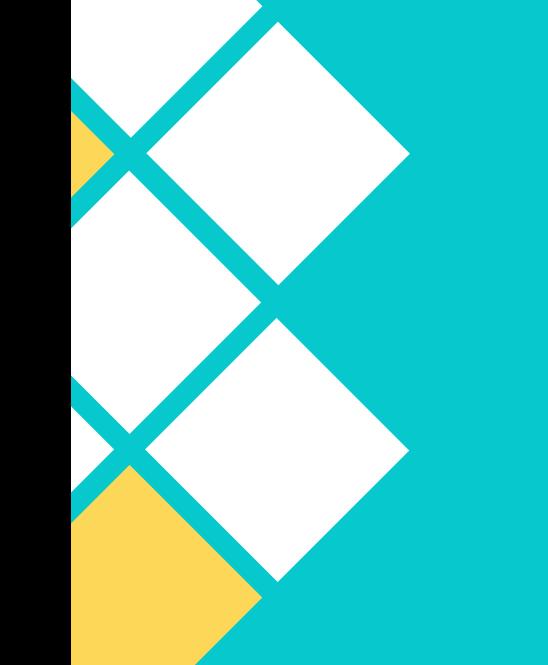

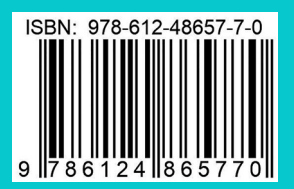